## **High Reliability Photo Coupler**

UL 1577 (File No.E169586) VDE 0884 / 0860 / 0805 (File No.101347)

#### **Features**

- 1. Current transfer ratio (CTR:MIN.50% at IF=5mA Vce=5V)
- 2. High isolation voltage between input and output (Viso:5000Vrms).
- 3. Compact dual-in-line package.
- 4. Available package : DIP/ SMD/ H.

## **Applications**

- 1. Registers, copiers, automatic vending machines.
- 2. System appliances, measuring instruments.
- 3. Computer terminals, programmable controllers.
- 4. Communications, telephone, etc.
- 5. Electric home appliances, such as oil fan heaters, Microwave oven, Washer, Refrigerator, Air conditioner, etc.
- 6. Medical instruments, physical and chemical equipment.
- 7. Signal transmission between circuits of different potentials and impedances.
- 8. Facsimile equipment, Audio, Video.
- 9. Switching power supply, Laser beam printer.

#### **Absolute Maximum Ratings**

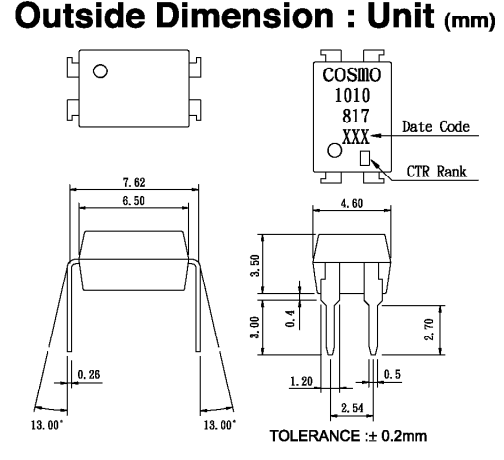

### **Schematic: Top View**

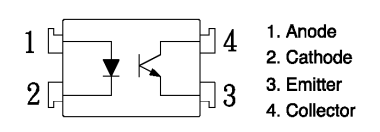

 $(Ta=25^{\circ}C)$ 

 $(Ta=25^{\circ}C)$ 

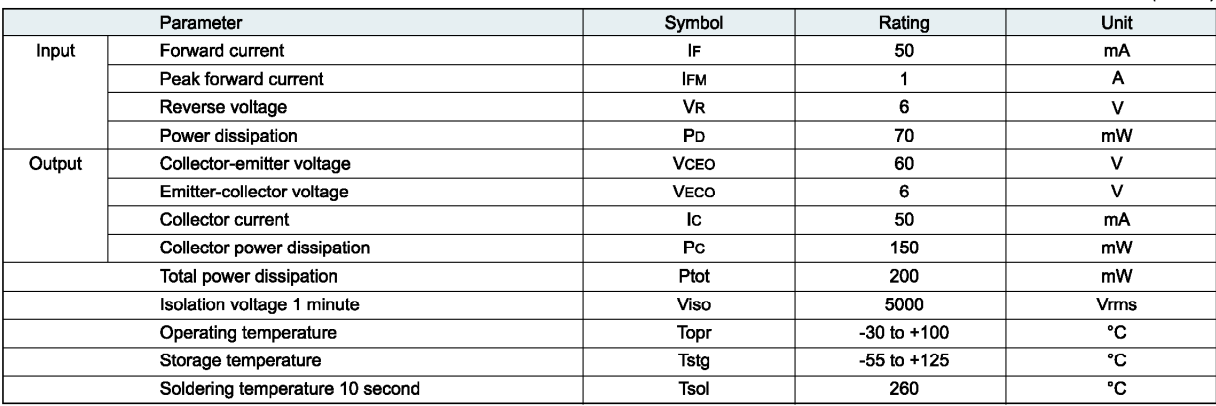

#### **Electro-optical Characteristics**

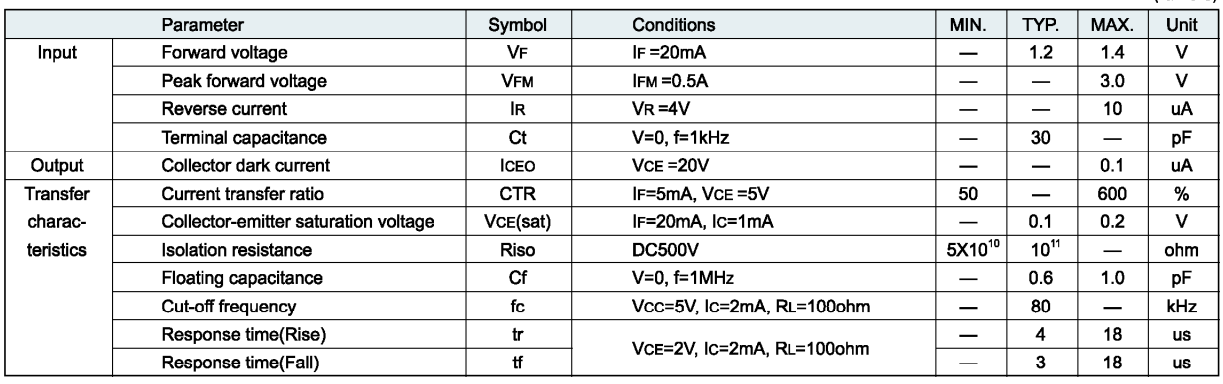

# K1010

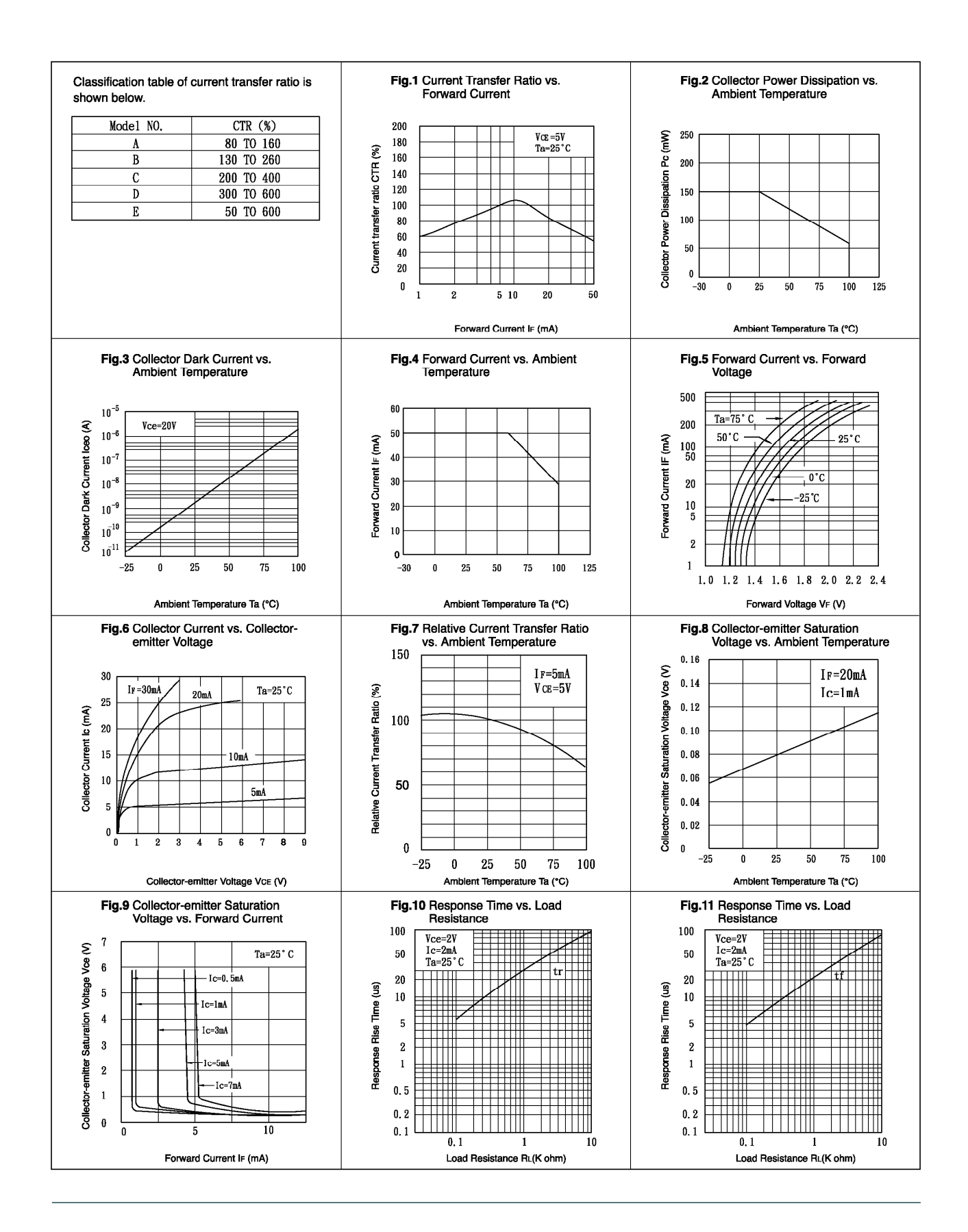